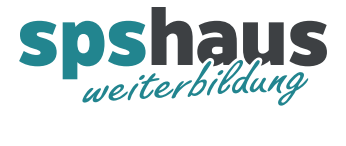

# **Bausteinbeschreibung**

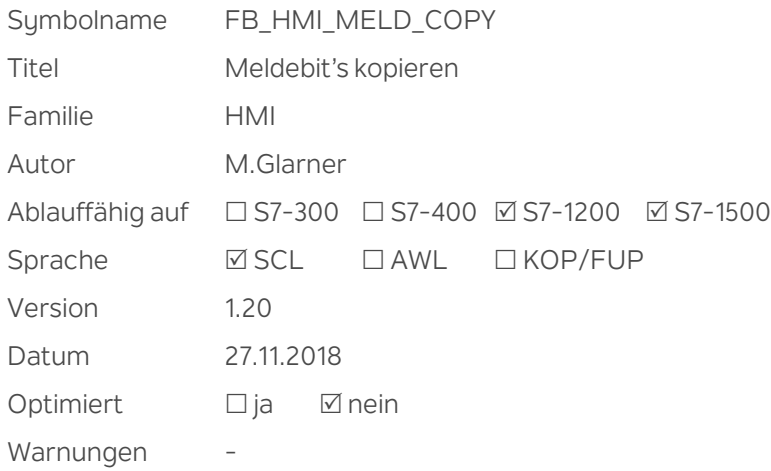

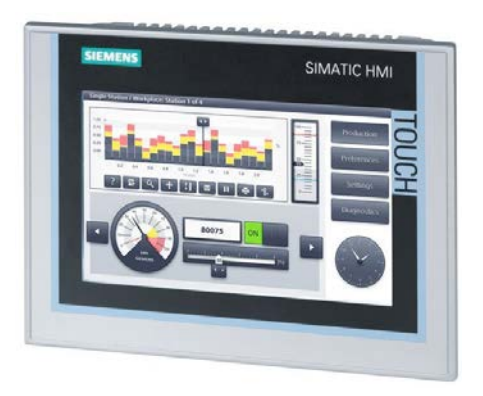

## **Kurzbeschreibung**

Damit Störungen, Betriebsmeldungen, Warnungen oder Hinweismeldungen symbolisch programmiert werden können, muss für jeden Meldetyp eine Struktur mit 240 BOOL-Variablen erstellt werden. Dieser Baustein kopiert diese Strukturen in den Störungsbereich der verschiedenen FB\_HMI\_…, welche die Meldungen anschliessend wortweise verarbeiten.

Damit das Quittieren durch den FB\_HMI\_STOERUNGEN funktioniert, muss dessen Störungsbereich nach seiner Bearbeitung mit diesem Baustein wieder in die Bit-Struktur zurück kopiert werden.

## **Eingangsparameter**

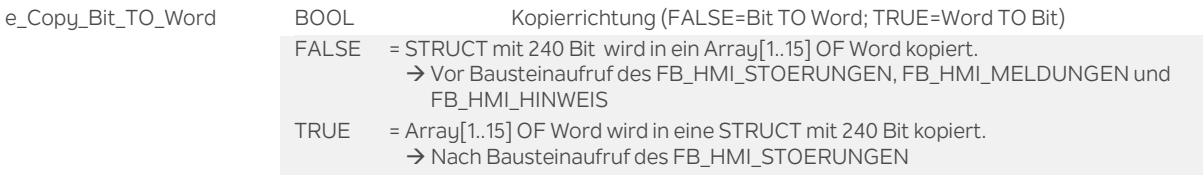

### **Durchgangsparameter**

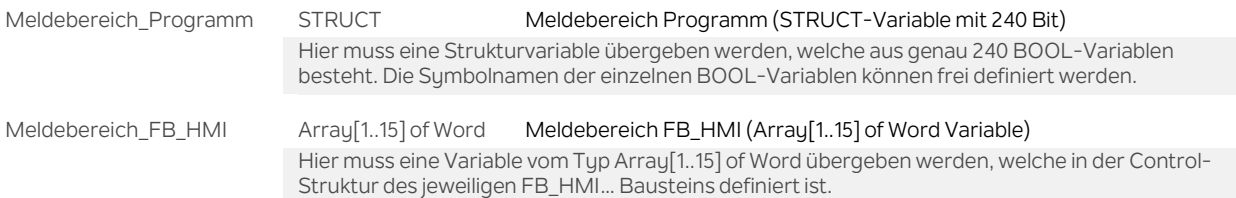

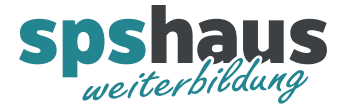

# **Funktion**

SCL-Beispiel "FB\_HMI\_STOERUNGEN"

(\*\*\*\*\*\*\*\*\*\*\*\*\*\*\*\*\*\*\*\*\*\*\*\*\*\*\*\*\*\*\*\*\*\*\*\*\*\*\*\*\*\*\*\*\*\*\*\*\*\*\*\*\*\*\*\*\*\*\*\*\*\* Störungen bearbeiten

\*\*\*\*\*\*\*\*\*\*\*\*\*\*\*\*\*\*\*\*\*\*\*\*\*\*\*\*\*\*\*\*\*\*\*\*\*\*\*\*\*\*\*\*\*\*\*\*\*\*\*\*\*\*\*\*\*\*\*\*\*\*\*)

// Störungsbit in Störungsbereich für FB\_HMI\_STOERUNGEN kopieren

"FC\_HMI\_MELD\_COPY"(e\_Copy\_Bit\_TO\_Word := **FALSE**,

Meldebereich\_Programm:="DB\_Meld".Stoerung,

Meldebereich\_FB\_HMI:="DB\_HMI\_Ctrl".STOERUNG.Störungsbereich);

#### // Störugnsbereich von SPS an HMI

#FB\_HMI\_STOERUNG\_Instance(ea\_Ctrl:="DB\_HMI\_Ctrl".STOERUNG, ea\_Para:="DB\_HMI\_Para".STOERUNG);

#### // Störungsbereich des FB\_HMI\_STOERUNG in Störungsbit kopieren

"FC\_HMI\_MELD\_COPY"(e\_Copy\_Bit\_TO\_Word := **TRUE**,

 Meldebereich\_Programm := "DB\_Meld".Stoerung, Meldebereich\_FB\_HMI := "DB\_HMI\_Ctrl".STOERUNG.Störungsbereich);

## **Bemerkungen**

- Die FB\_HMI\_… Bausteine müssen das Hi- und Lo-Byte tauschen, damit die Reihenfolge der BOOL-Variablen korrekt ist.
- > Der Baustein verwendet den Befehl "AT", darum ist der Baustein nicht optimiert.

#### **Versionshistorie**

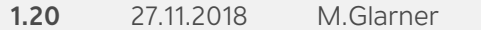

Simulierbarkeit mit SIMATIC S7-PLCSIM (Advanced)

ENO-Bit immer logisch 1

#### **1.10** 16.01.2018 M.Glarner

Bausteineigenschaften optimieren

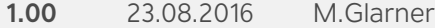

> Erstellungsversion